## **UNIX Quick Reference**

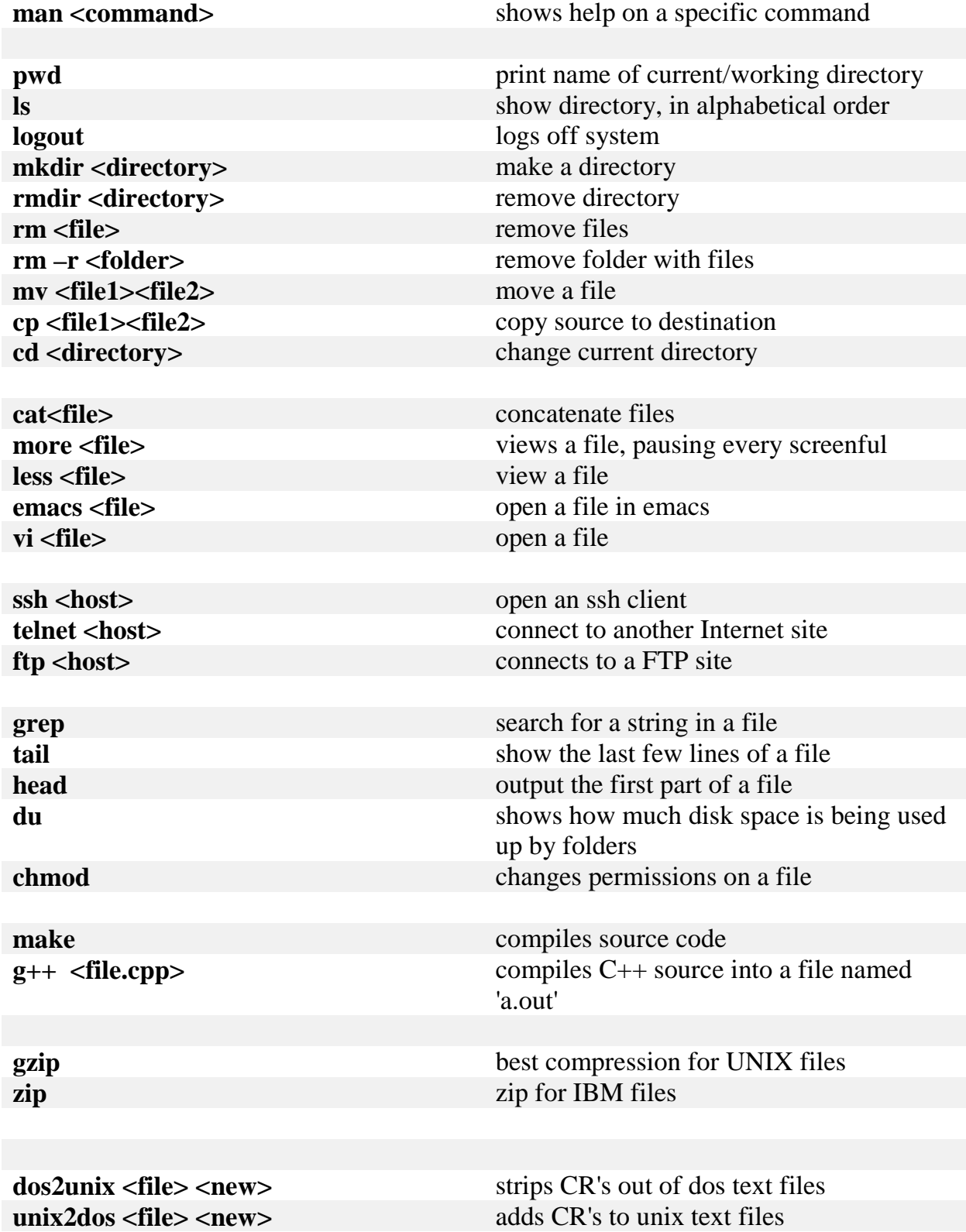

## **emacs Quick Reference**

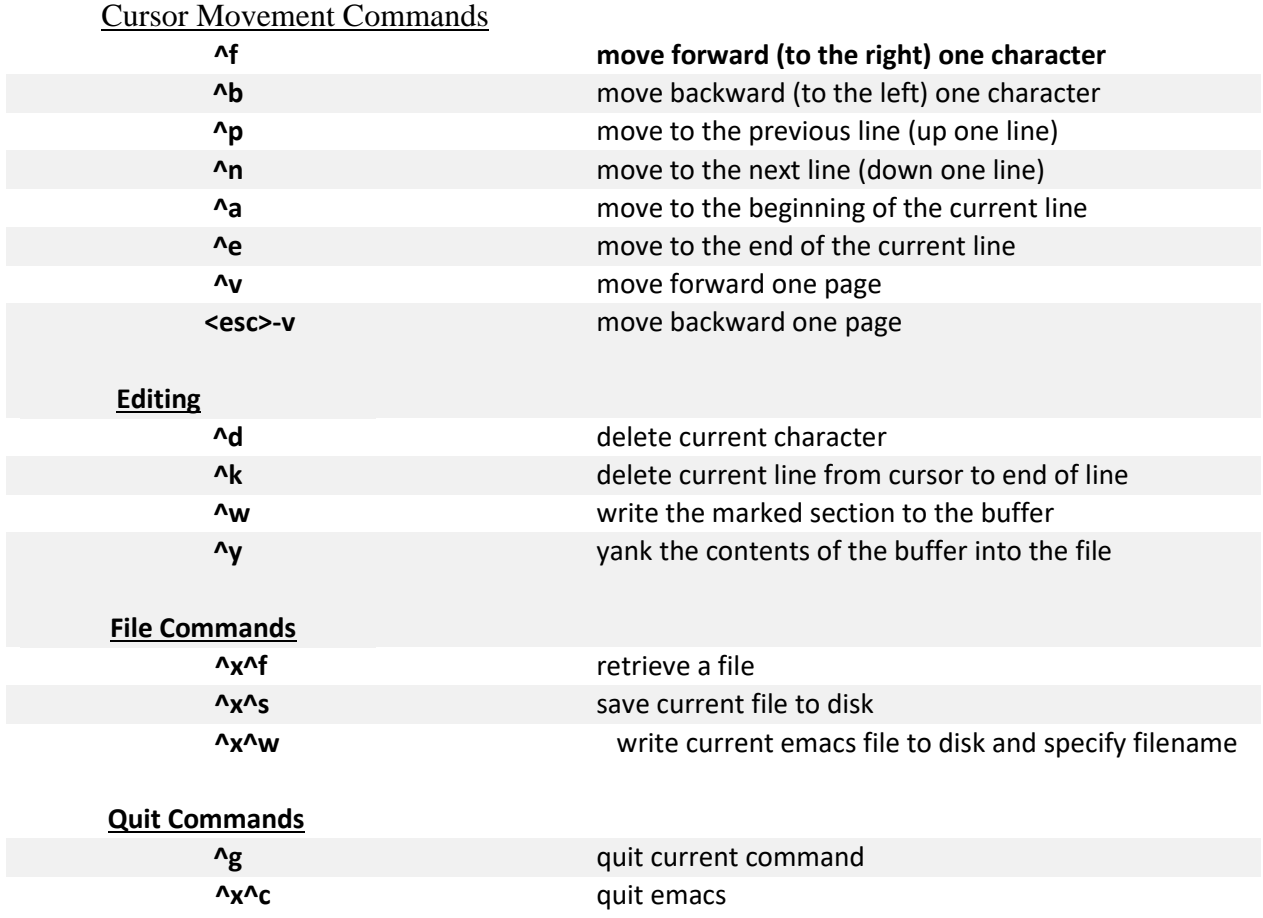

The "Meta x" character is used in combination with the commands below to perform various functions. After entering the "Meta x" character, enter one of the following commands. If additional arguments are needed, you will be prompted for them at the bottom of the screen.

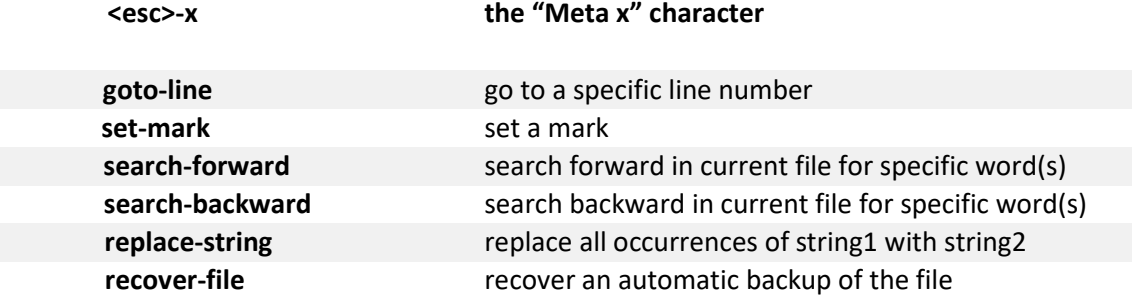